#### Técnicas de Processamento Paralelo na Geração do Fractal de Mandelbrot

Bruno Pereira dos Santos Dany Sanchez Dominguez Esbel Tomás Evalero Orellana

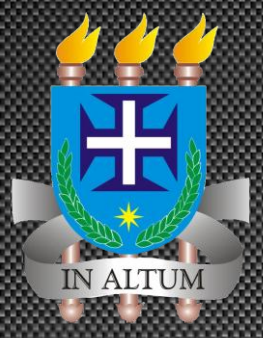

Universidade Estadual de Santa Cruz

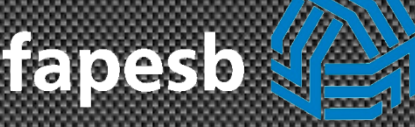

Fundação de Amparo à Pesquisa do Estado da Bahia

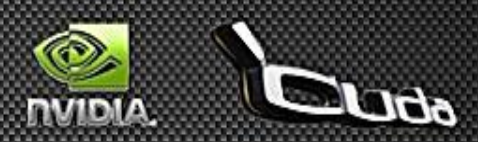

# Roteiro

- **Breve introdução sobre processamento** paralelo
	- Técnicas tradicionais
- O que é CUDA?
- Problema abordado (Fractal de Mandelbrot)
- Características da Tecnologia CUDA
- Resultados Obtidos
- Conclusões e Trabalhos Futuros

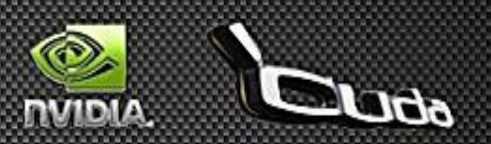

# Introdução

#### **Entrancessamento Paralelo**

- Resolução de problemas computacionais de grande porte
	- Engenharia nuclear
	- Física médica
	- Bioinformática
	- **Engenharia genética** 
		- Fontes [Aiping D, 2011] [Alonso P. 2009], [Goddeke D. 2007]
- Redução de tempo
	- Clusters
	- Grids
- Hardware
	- **CPU** versus GPU

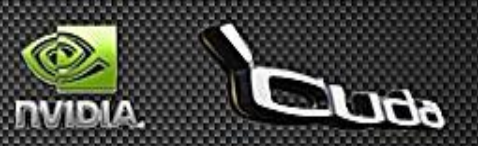

# Introdução

- **Técnicas tradicionais de paralelismo** 
	- Utilizam CPU como hardware
		- Memória compartilhada X Memória Distribuída
	- **Diamark (Open Multi Processing)**
	- MPI (Message Passing Interface)

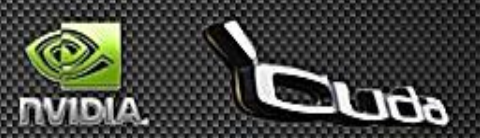

# Introdução

- GPGPU (acrônimo de General-purpose Computing on Graphics Processing Units)
	- Marks Harris em 2002 definiu o uso das GPUs para fins não gráficos
		- **Fonte [GPGPU.org]**
- OpenCL (Open Computing Language)
	- Visa por em Prática a GPGPU
	- Framework mantido pelas empresas
		- Intel, AMD, Nvidia, Apple Inc, ATI.
			- Fonte [Nvidia  $-3$ ]

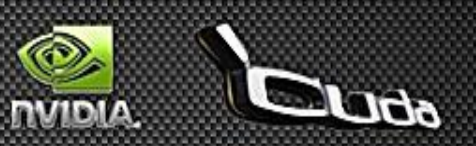

# O que é CUDA?

- **CUDA (Computing Unified Device** Architecture)
	- Criada pela Nvidia
	- Aplicar o GPGPU nas placas da Nvidia
	- **Extensão das linguagens C e C**++
	- **Oferece uma API** 
		- Driver
		- CUDA runtime e bibliotecas

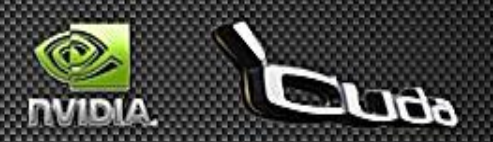

## Problema Computacional Abordado

#### Fractal de Mandelbrot

- Funções recursivas
- Difícil plotagem
- Foi o primeiro fractal a ser resolvido em um computador
- Conjunto específico de pontos no plano complexo

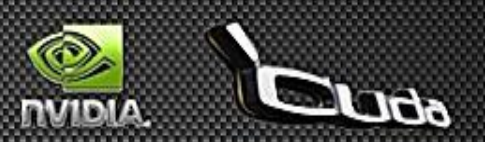

## Problema Computacional Abordado

- **Propriedades do Fractal de Mandelbrot** 
	- É definido pela recorrência do numero complexo:
		- $Z = x + yi$
		- $Z_0 = 0$
		- $Z_{(n+1)} = Z_n^2 + C$ 
			- $\blacksquare$  Onde  $Z_0$  e  $Z_{(n+1)}$  são iterações  $n \in (n+1)$
			- $\blacksquare$   $\mathcal{C} = a + bi$  fornece a posição de um ponto do plano complexo a ser iterado
	- Distância máxima de 2 da origem
	- Quantidade máxima de iterações

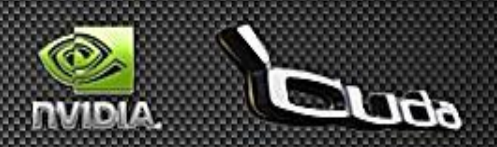

## Problema Computacional Abordado

}

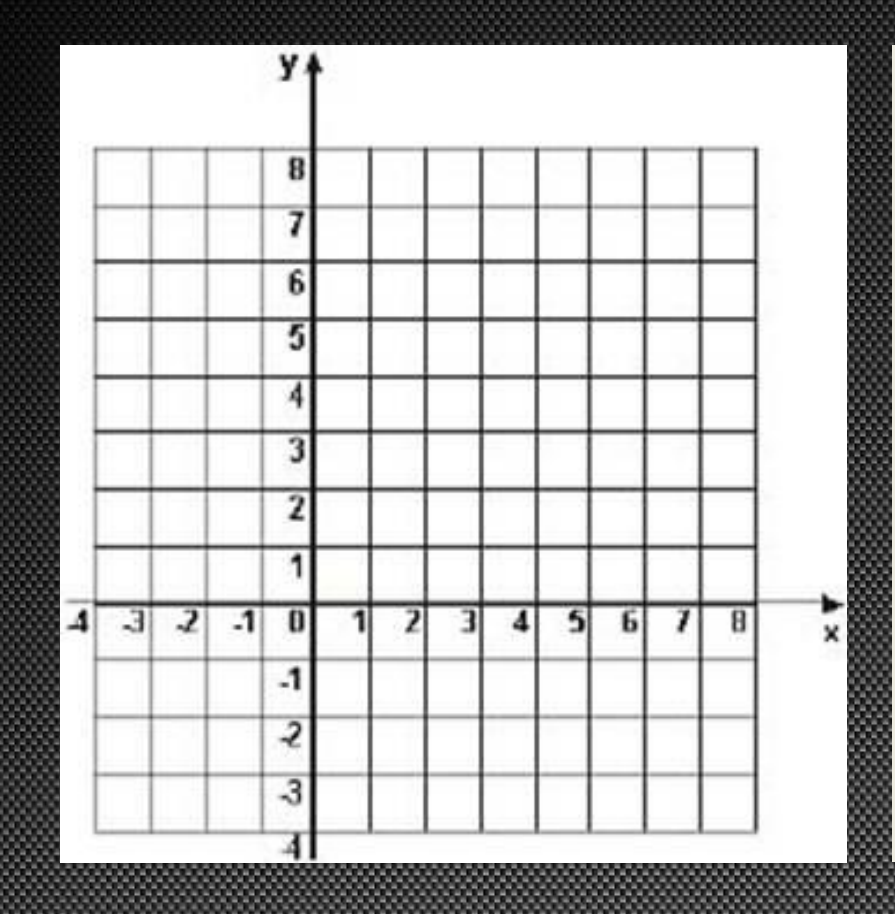

#### Algoritmo

int Mandelbrot(complexo c){ int  $i = 0$ , ITR = 255; float  $x = 0$ ,  $y = 0$ , tmp = 0; enquanto  $(x^2+y^2 \leq 2^2 \&\& 1 \leq ITR)$  {  $tmp = x^2 - y^2 + c. real;$  $y = 2^{*}x^{*}y + c$ .img;  $i++$ ; }

 $se(i < ITR)$  retorne i; senão retorne 0;

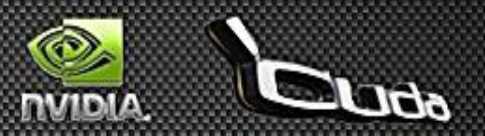

- CUDA como um conjunto software e hardware
	- Recebe a nomenclatura SPMD para sua arquitetura paralela
		- SPMD (Single Program Multiple-Data)

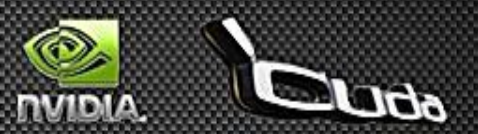

- CUDA como um conjunto software e hardware
	- Novo modelo de compilação para arquiteturas paralelas Compilador nvcc
		- Fonte [Nvidia  $-2$ ]

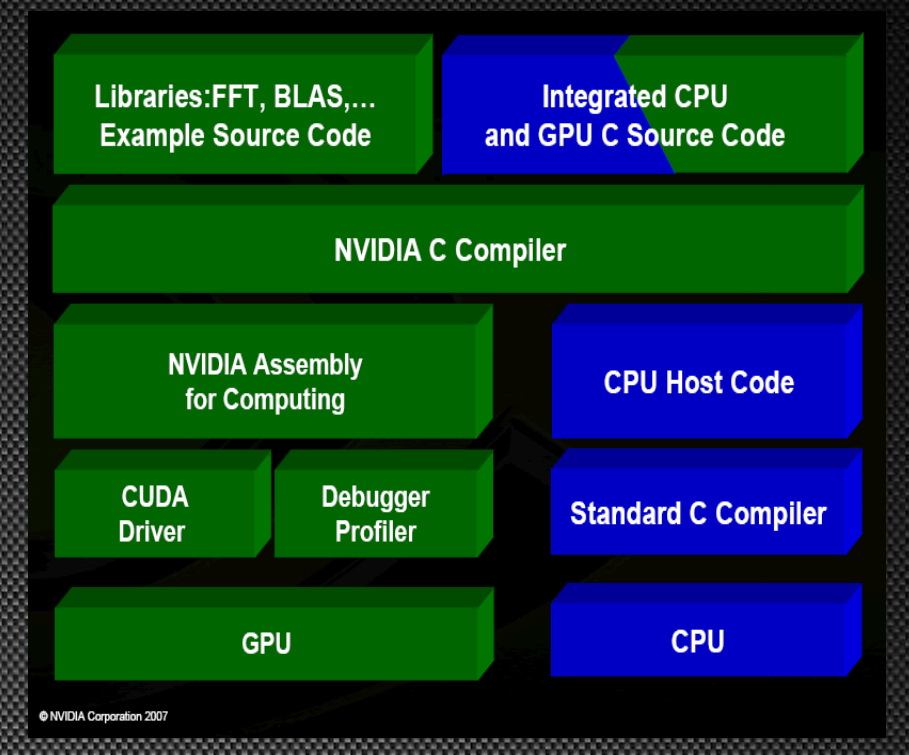

Figura 2 – Compilação [Nvidia - 1]

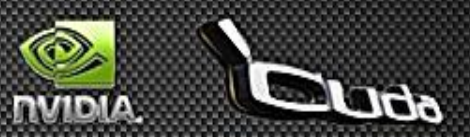

- CUDA como um conjunto software e hardware
	- Fluxo de execução

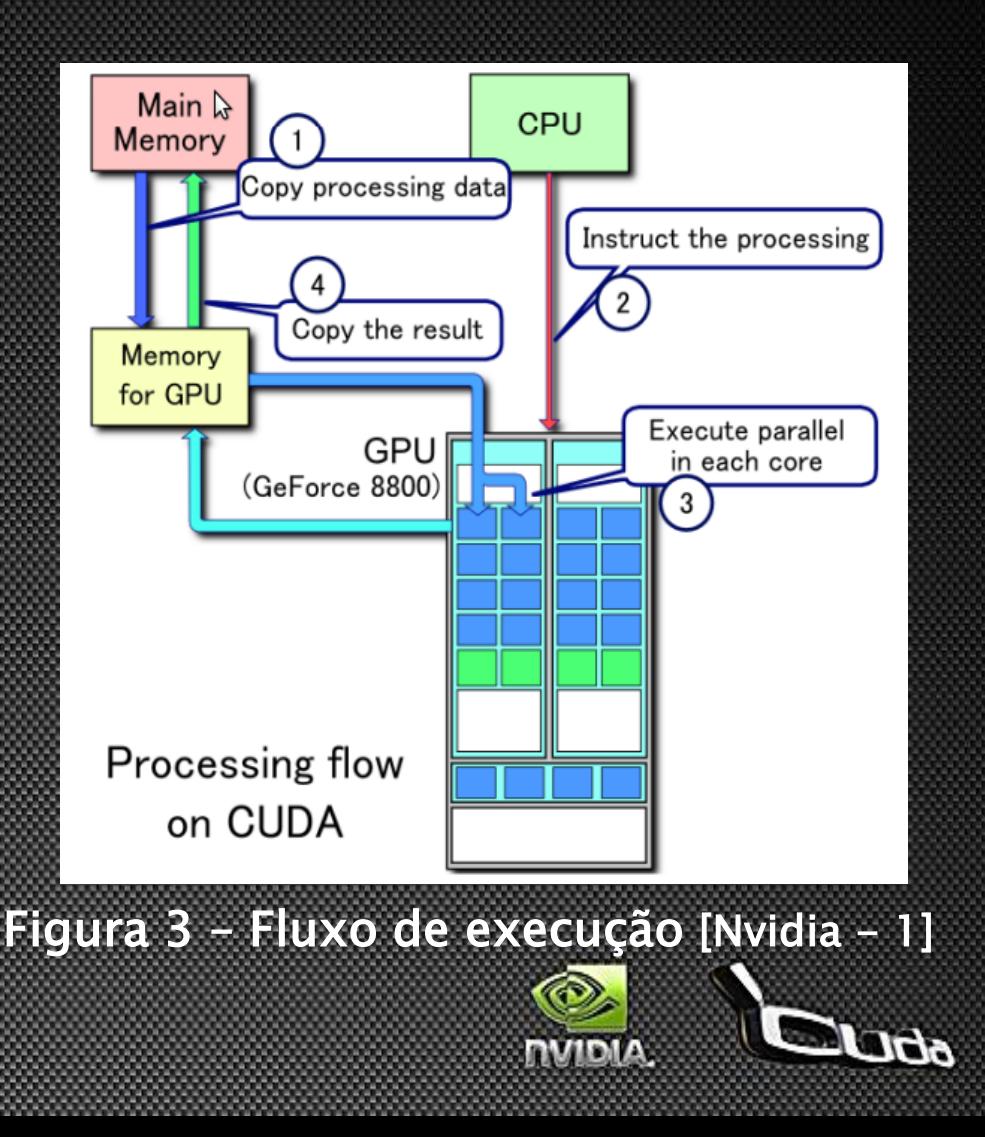

#### Kernel

- Podem ser organizados em diversas hierarquias
	- Grids formados por blocos
		- Podem ser organizados em até 2 dimensões
	- Bloco formados por threads
		- Podem ser organizados em até
			- 3 dimensões

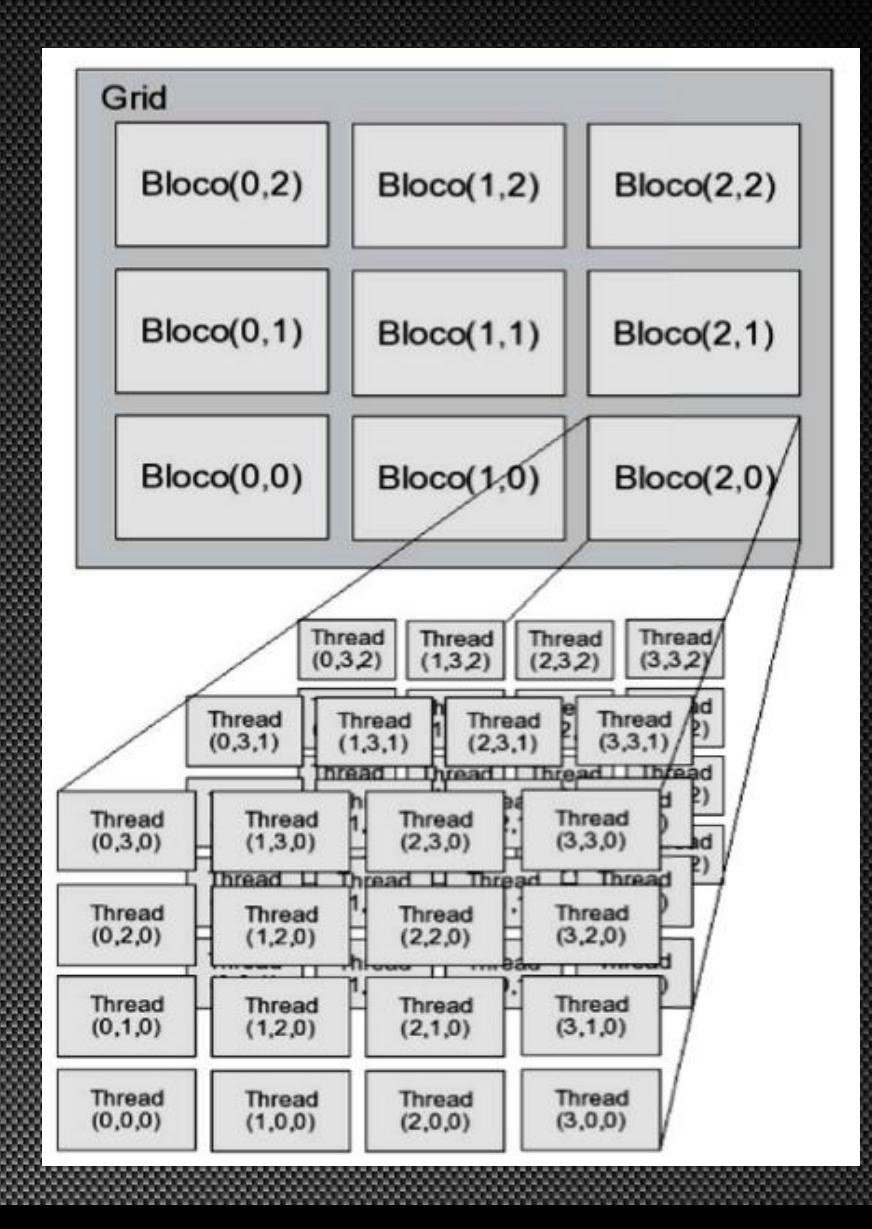

#### Extensões de linguagem

- Qualificadores de tipo
	- Função: \_\_global\_\_, \_\_device\_\_, \_\_host\_\_
	- Variável: \_\_device\_\_, \_\_constant\_\_, \_\_shared\_\_
- **Identificadores de variável threads** 
	- blockIdx.x, blockIdx.y
	- threadIdx.x, threadIdx.y, threadIdx.z
- Nova sintaxe para chamada de funções kernel
	- Nome\_funcao<<grid, blocos>>(parametros);

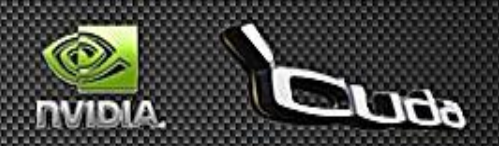

# Resultados Obtidos

- Ferramentas para os experimentos numéricos
	- Máquina de testes
		- Processador intel (R) Core i7 CPU 860 2,8GHz
		- Placa gráfica Nvidia GeForce 9800GT
			- 512MB de memória principal
			- $-112$  cores
			- PCI-Express 16x
		- 8GB de memória RAM
	- Máquina de teste para MPI
		- 8 processadores Intel(R) Xeon(R) CPU E5520 2.27GHz
		- 16GB de memória RAM

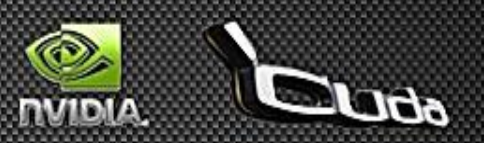

### Resultados Obtidos

#### SpeedUp Para processamento em CUDA

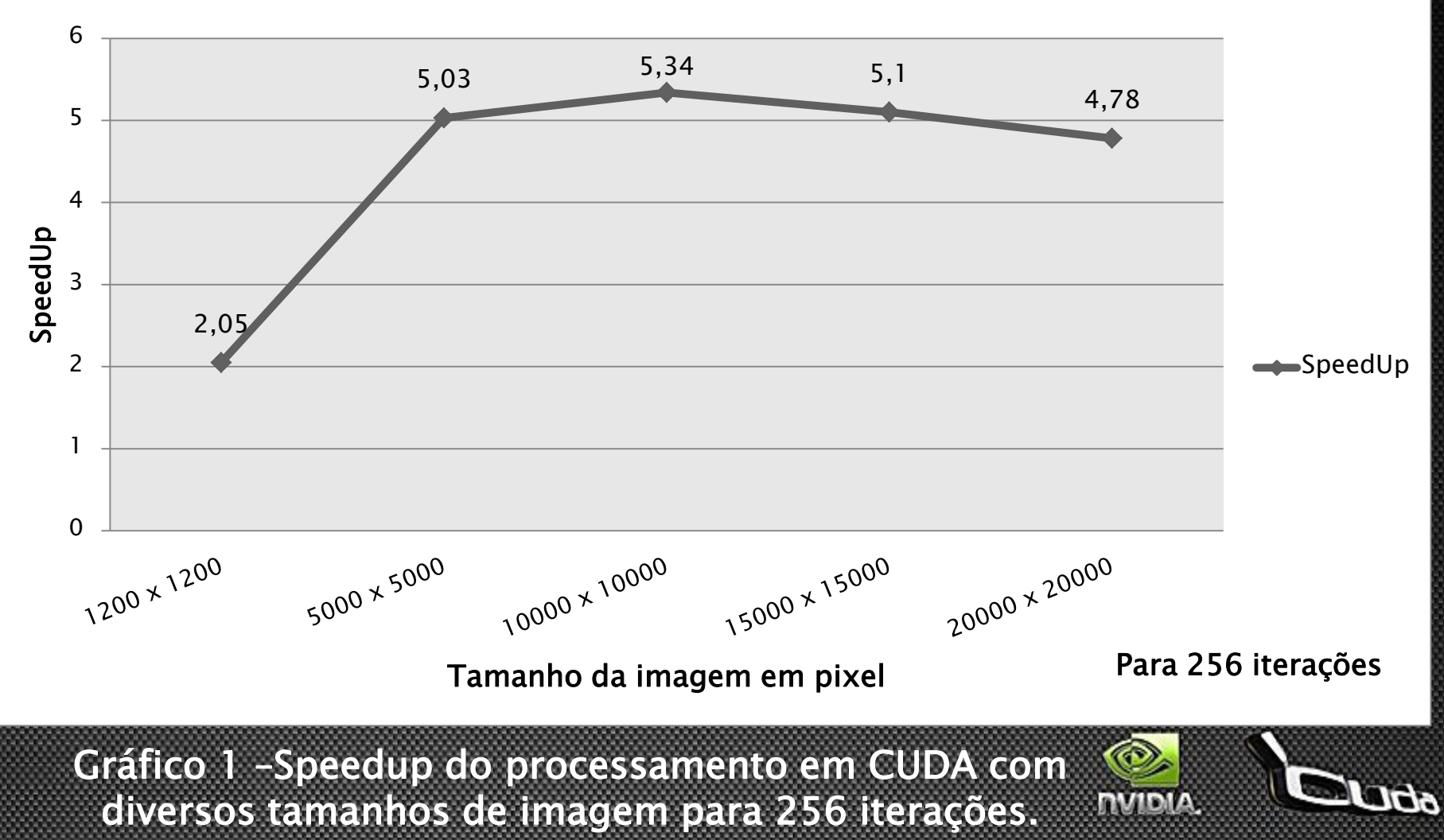

## Resultados Obtidos

#### SpeedUp das Implementações Paralelas

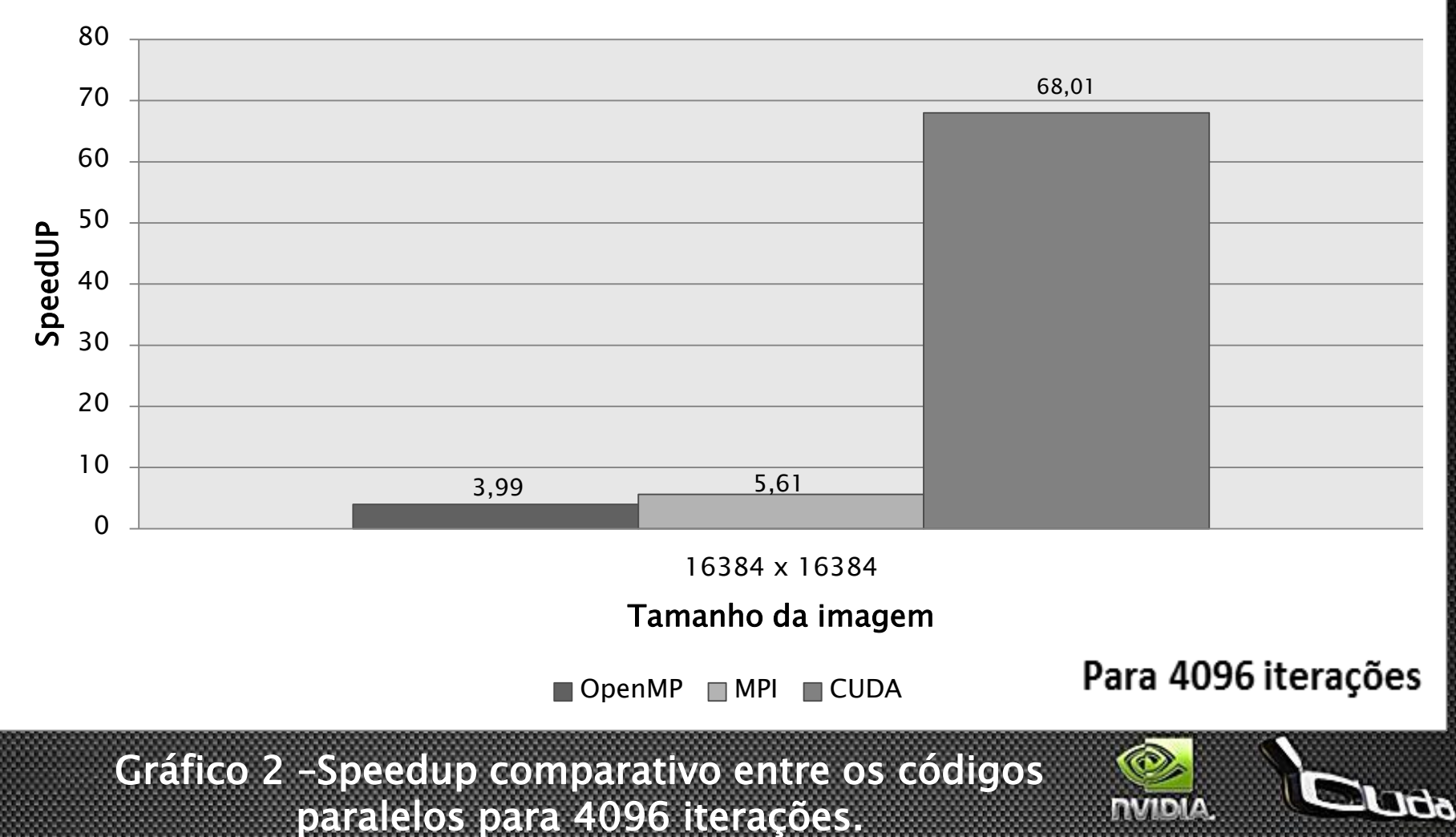

# Conclusões

- Ganho significativo
	- Desempenho CUDA
	- Custo pelo hardware
	- Alocação de espaço físico para a máquina
- Desafios
	- Absorção das diretivas introduzidas pela biblioteca CUDA
	- O modelo de arquitetura SPMD
	- Programação com threads
- Conquistas
	- Frameworks para padronização
	- Difusão no meio acadêmico
	- Introdução da tecnologia em computadores de grande porte
	- Criou-se competências no GPMAC\UESC na tecnologia GPU

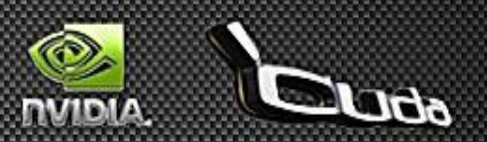

## Agradecimentos

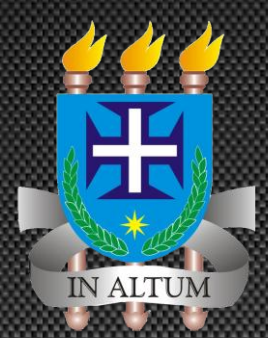

Universidade Estadual de Santa Cruz

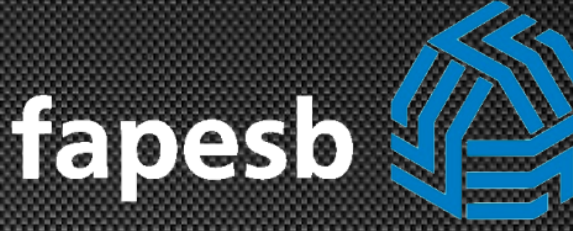

Fundação de Amparo à Pesquisa do Estado da Bahia

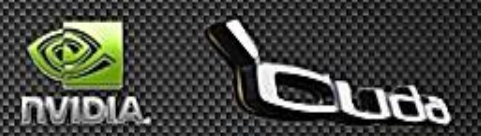

## Dúvidas

∞

റി

 $-28$ 

Z

ଵ

෩

 $\widehat{\mathcal{E}}$ 

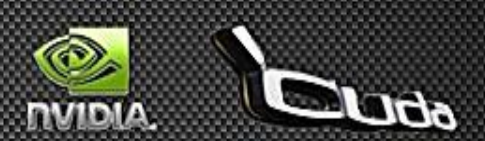